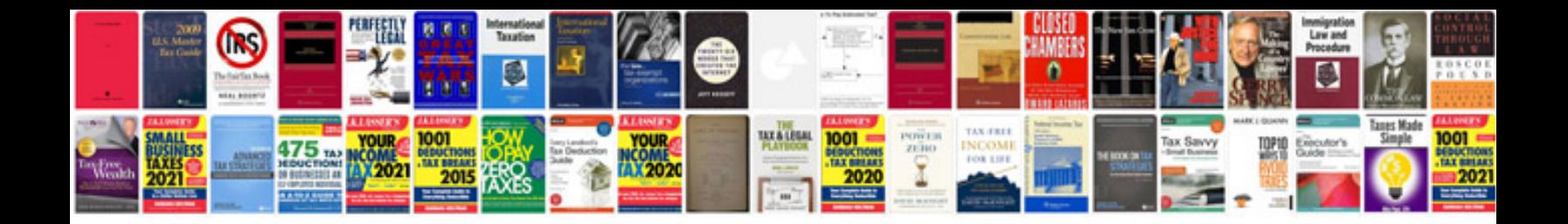

**Project plan document example**

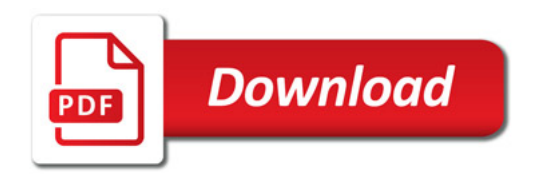

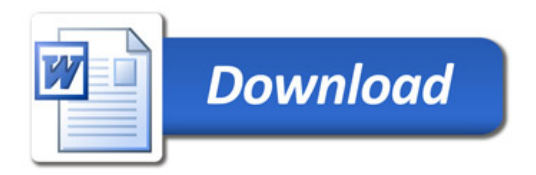